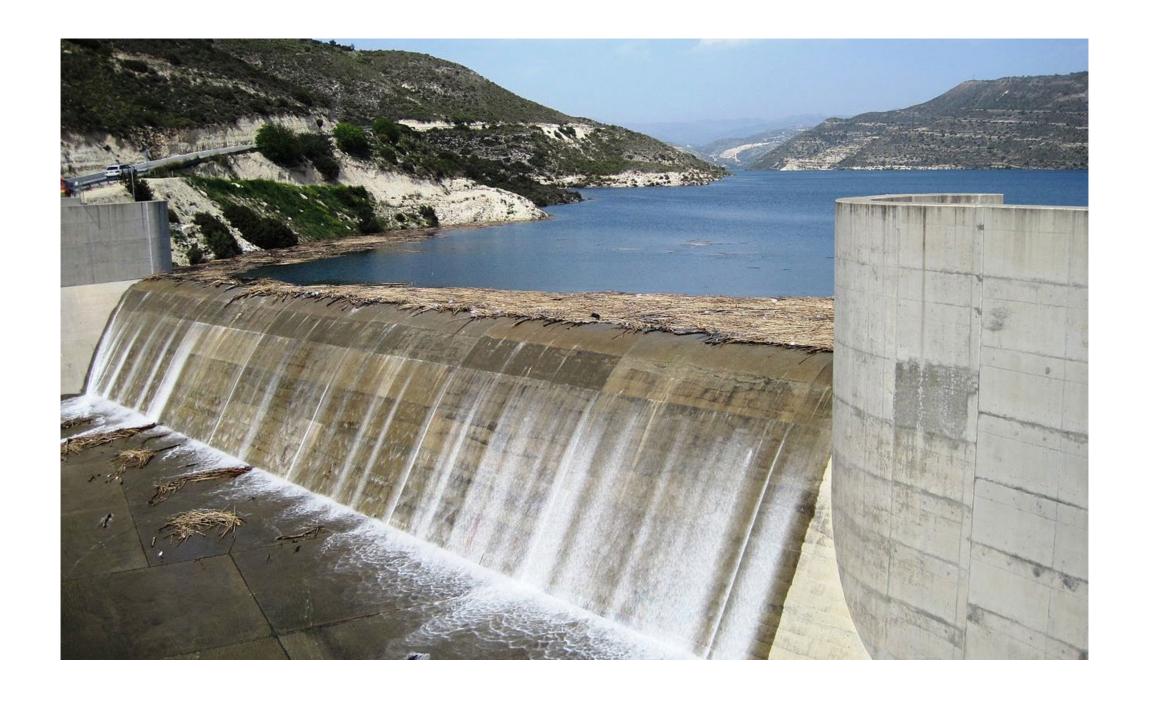

#### Memory Safety and Buffer Overflows

(with material from Mike Hicks, Dave Levin and Michelle Mazurek)

# Today's agenda

- Why care about buffer overflows?
- Memory layout refresher
- Overflows and how they work

#### What is a buffer overflow?

- A low-level bug, typically in C/C++
  - Significant security implications!
- · If accidentally triggered, causes a crash
- If maliciously triggered, can be much worse
  - Steal private info
  - Corrupt important info
  - Run arbitrary code

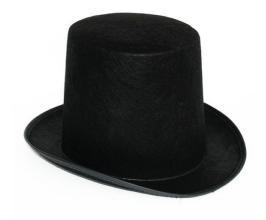

## C and C++ still very popular

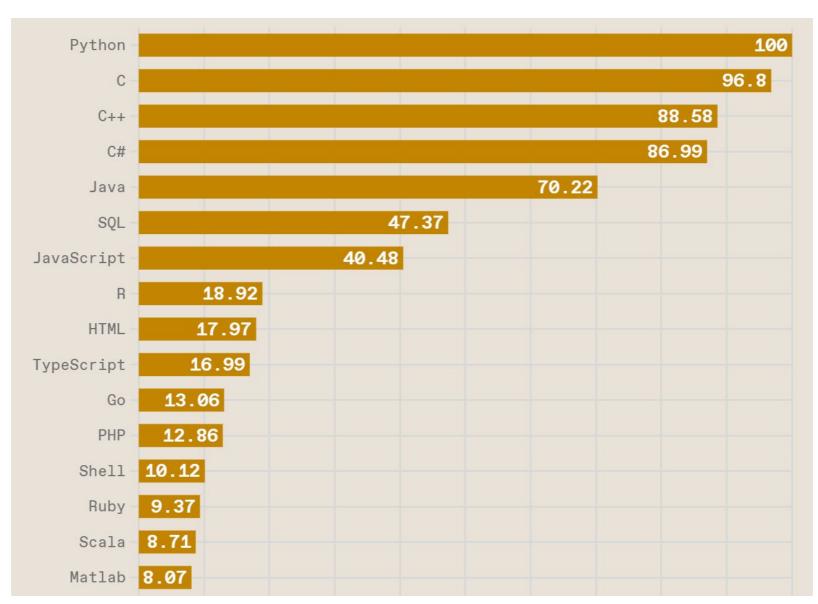

https://spectrum.ieee.org/top-programming-languages-2022

# Critical systems in C/C++

- Most OS kernels and utilities
  - fingerd, X windows server, shell
- Many high-performance servers
  - Microsoft IIS, Apache httpd, nginx
  - Microsoft SQL server, MySQL, redis, memcached
- A successful attack on these systems is particularly dangerous!
  - Mars rover, industrial control systems, automobiles, healthcare devices, IoT

### Trends

#### **Relative Vulnerability Type Totals By Year**

The vulnerabilties in the NVD are assigned a CWE based on a slice of the total CWE Dictionary. The visualization below shows a stacked bar graph of the total number of vulnerabilities assigned a CWE for each year. It is possible (although not common) that a vulnerability has multiple CWEs assigned.

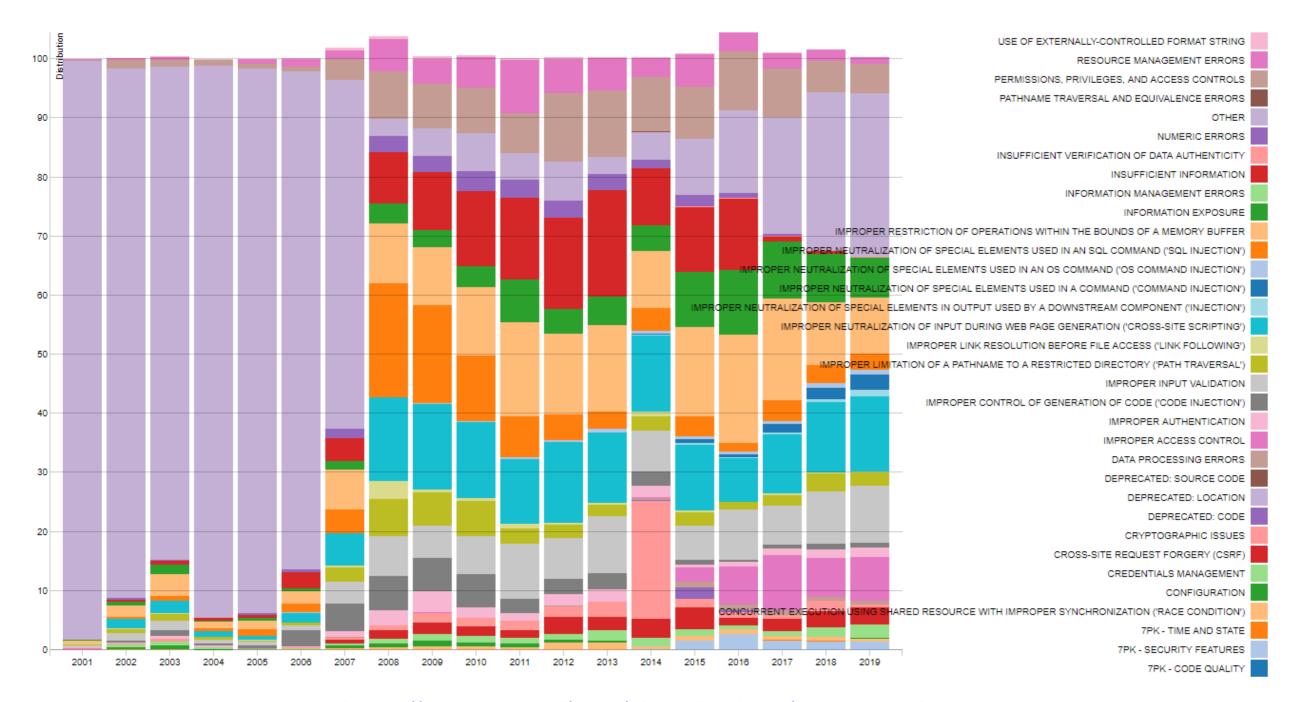

https://nvd.nist.gov/vuln/visualizations/cwe-over-time

### History of Buffer Overflows

- Morris Worm (1988)
  - First internet worm
  - Spread across Unix Machines
- Code Red (2001)
  - Vulnerability in Microsoft Internet Information Services (for hosting web applications)
  - DDoS attack on White House's servers
- SQL Slammer (2003)
  - Vulnerability in Microsoft SQL Server 2000.
  - Worm spread across more than 250,000 computers and caused a massive internet outage

### Recent Examples

#### Critical RCE vulnerability impacts 29 models of DrayTek routers

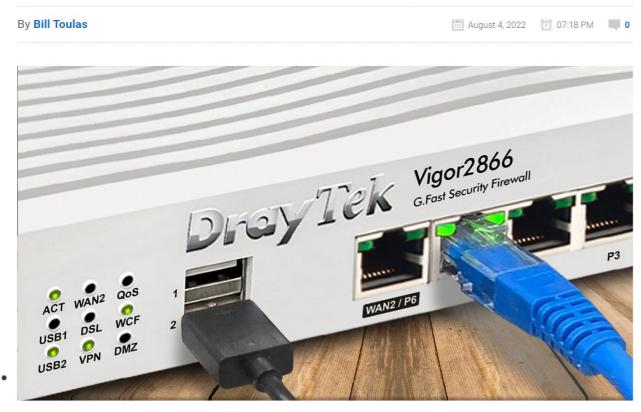

Researchers at Trellix have discovered a critical unauthenticated remote code execution (RCE) vulnerability impacting 29 models of the DrayTek Vigor series of business routers.

The vulnerability is tracked as CVE-2022-32548 and carries a maximum CVSS v3 severity score of 10.0, categorizing it as critical.

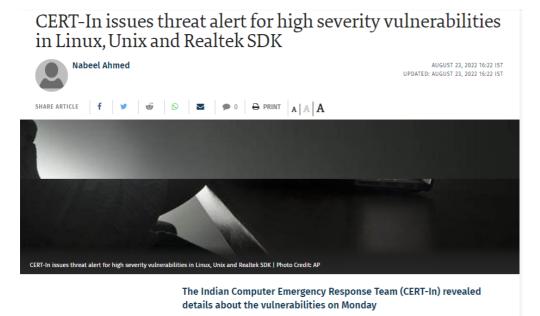

Vulnerabilities in Linux and Unix can be exploited to execute arbitrary code while the critical vulnerability in Realtek could be affecting networking devices, revealed the Indian Computer Emergency Response Team (CERT-In) on

#### Google Patches Actively Exploited Chrome Bug

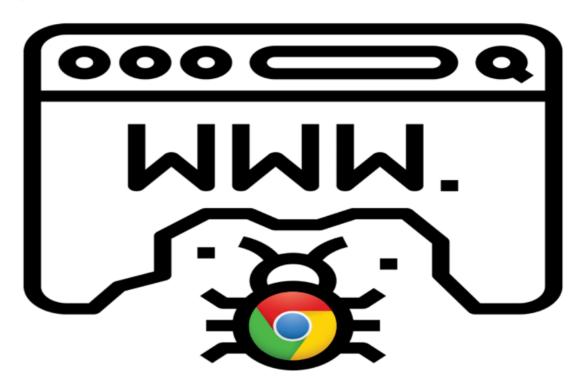

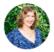

The heap buffer overflow issue in the browser's WebRTC engine could allow attackers to execute arbitrary code.

The vulnerability, tracked as CVE-2022-2294 and reported by Jan Vojtesek from the Avast Threat Intelligence team on July 1, is described as a buffer overflow, "where the buffer that can be overwritten is allocated in the heap portion of memory," according to the vulnerability's listing on the Common Weakness Enumeration (CWE) website.

### What we'll do

- Understand how these attacks work, and how to defend against them
- These require knowledge about:
  - The compiler
  - The OS
  - The architecture

Analyzing security requires a whole-systems view

# Note about terminology

- We will use buffer overflow to mean any access of a buffer outside of its allotted bounds
  - An over-read, or an over-write
  - During iteration ("running off the end") or by direct access
  - Could be to addresses that precede or follow the buffer

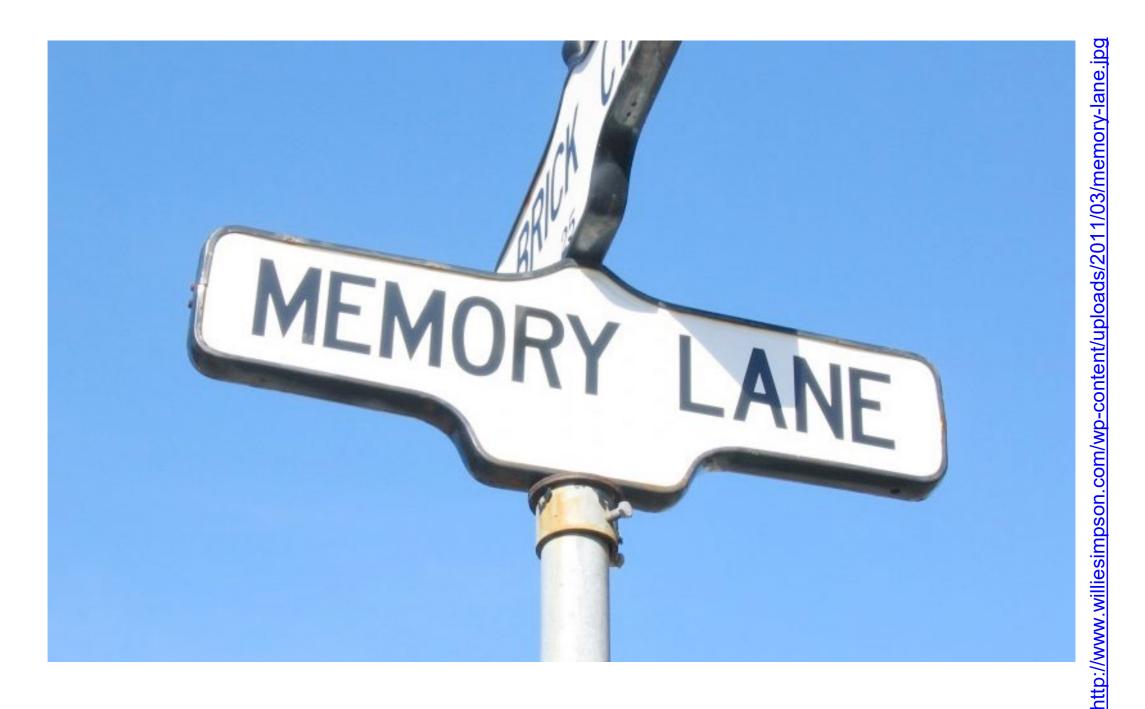

# Memory layout

### Memory Layout Refresher

- How is program data laid out in memory?
- What does the stack look like?
- What effect does calling (and returning from) a function have on memory?
- We are focusing on the Linux process model
  - Similar to other operating systems

### All programs stored in memory

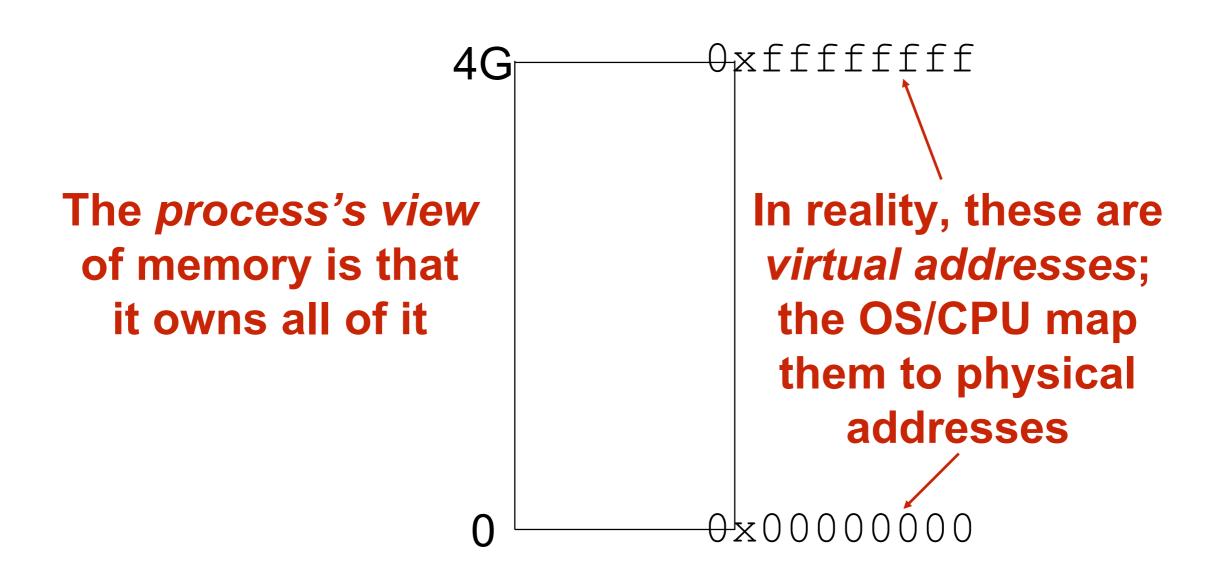

#### Program instructions are in memory

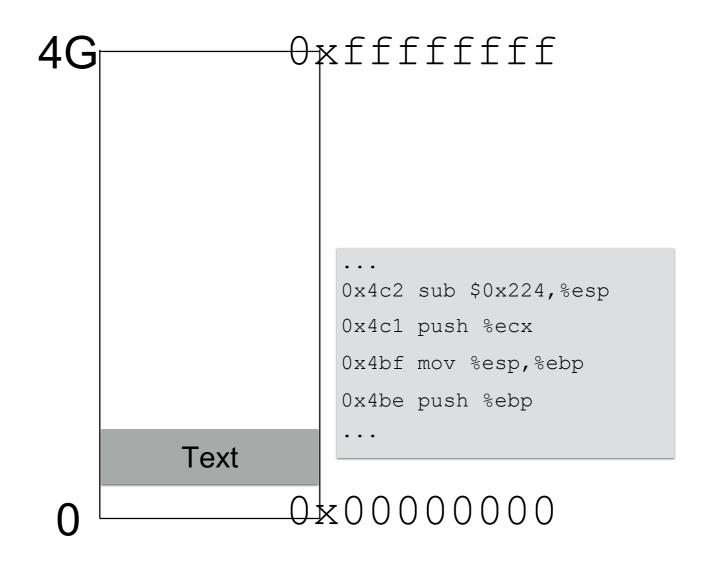

### Location of data areas

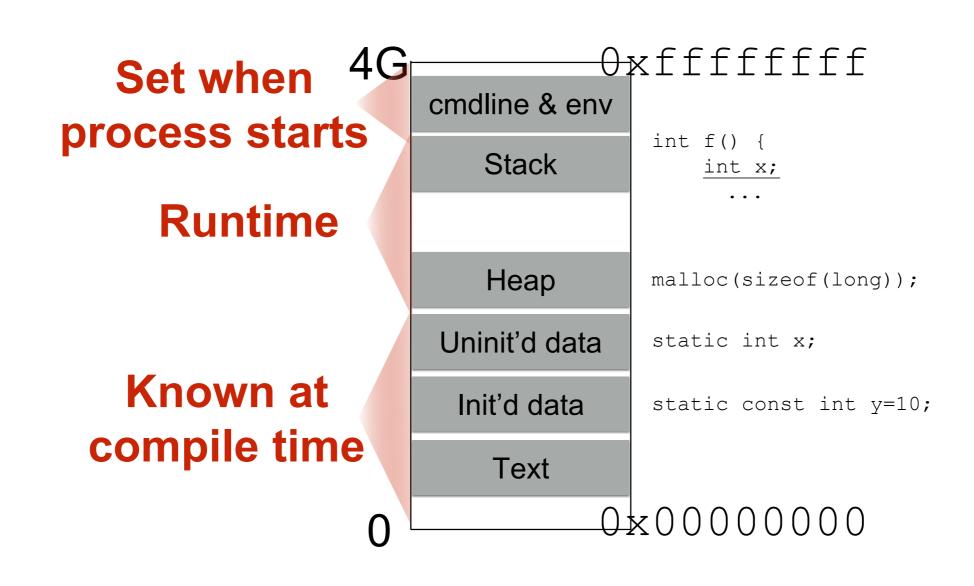

# Memory allocation

#### Stack and heap grow in opposite directions

Compiler emits instructions to adjust the size of the stack at run-time

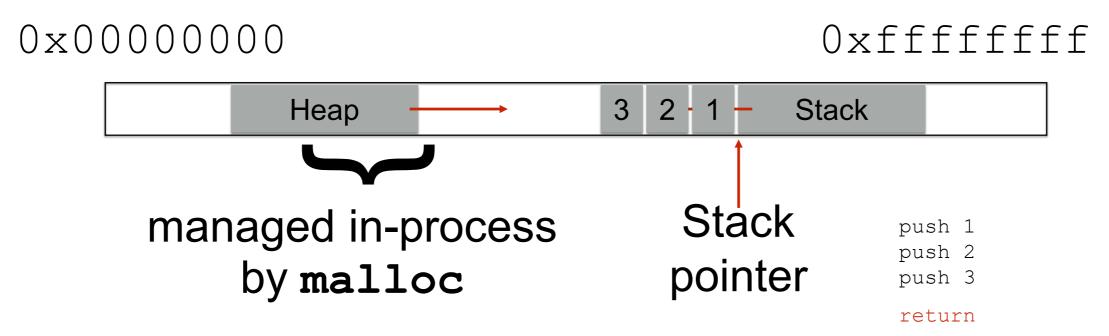

Focusing on the stack for now

### Stack and function calls

- What happens when we call a function?
  - What data needs to be stored?
  - Where does it go?
- What happens when we return from a function?
  - What data needs to be restored?
  - Where does it come from?

# Basic stack layout

```
void func(char *arg1, int arg2, int arg3)
{
    char loc1[4]
    int loc2;
    ...
}
```

0xfffffff

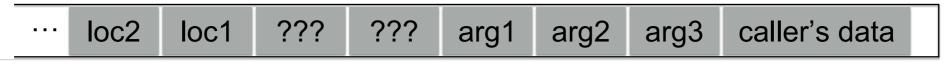

Local variables pushed in the same order as they appear in the code

Happens

during

callee

Arguments
pushed in reverse order
of code

Happens during caller

The local variable allocation is ultimately up to the compiler: Variables could be allocated in any order, or not allocated at all and stored only in registers, depending on the optimization level used.

# Accessing variables

```
void func (char *arg1, int arg2, int arg3)
{
...
loc2++; Q: Where is (this) loc2?
A: -8(%ebp)
```

Oxfffffff

loc2 loc1 ??? ??? arg1 arg2 arg3 caller's data

Stack frame

Oxbffff323 %ebp for func

Frame pointer
Can't know absolute
address at compile time

But can know the **relative** address

loc2 is always 8B before ???s

# Returning from functions

Q: How do we restore previous %ebp?

```
int main()
{
    ...
    func("Hey", 10, -3);
    ...
}
```

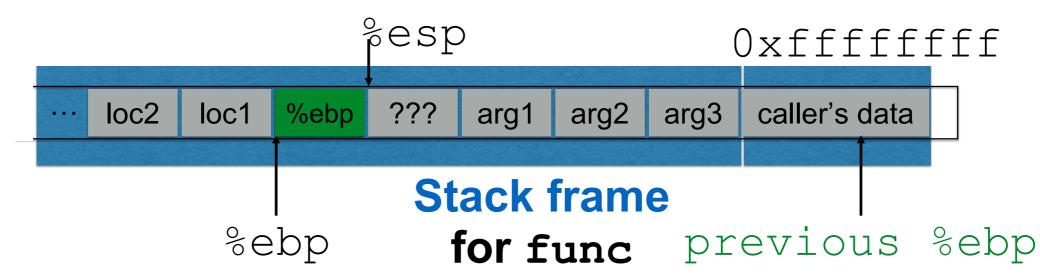

Push current %ebp before locals
Set %ebp to current %esp
Set %ebp to (%ebp) at return

# Returning from functions

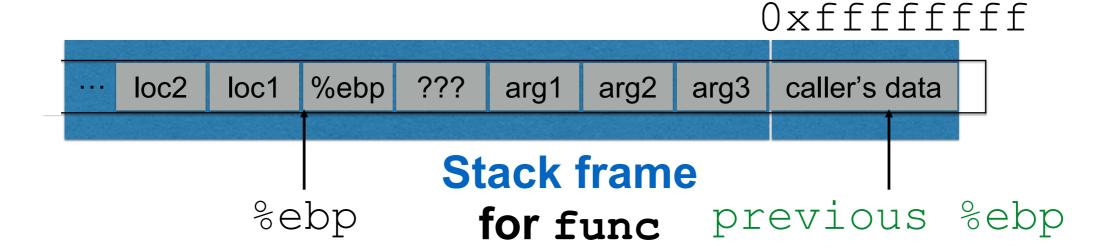

# Instructions in memory

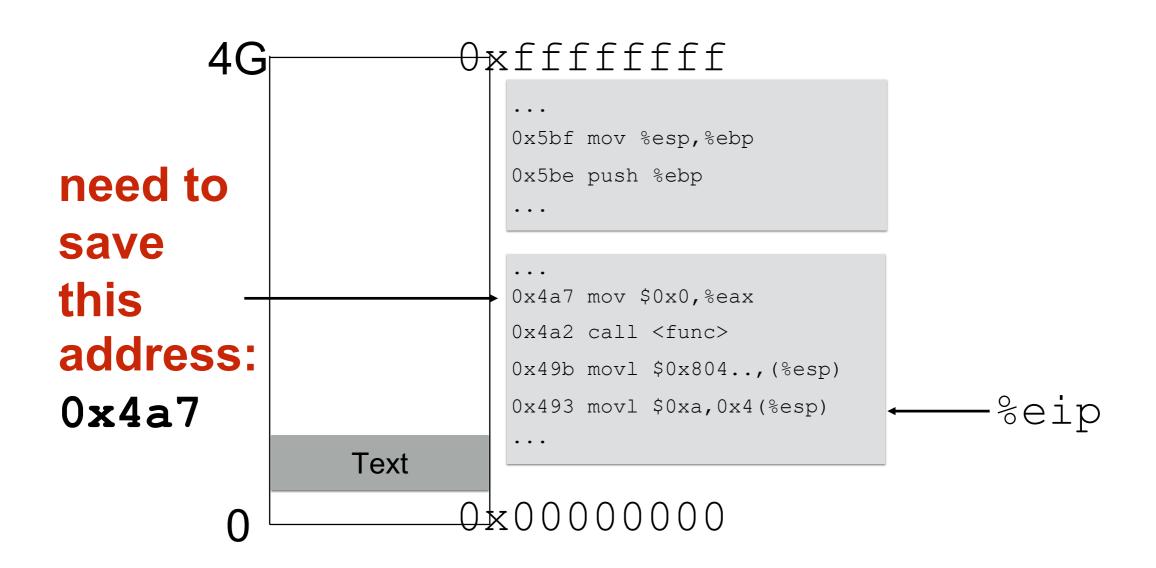

# Returning from functions

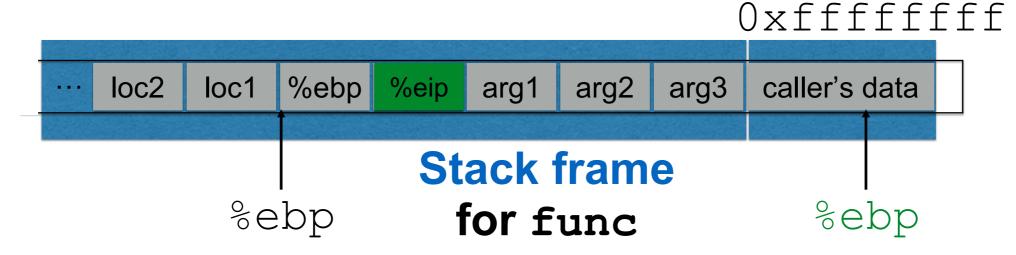

Set %eip to 4 (%ebp) at return

Push next %eip before call

### Stack and functions: Summary

#### **Calling function:**

- 1. **Push arguments** onto the stack (in reverse)
- 2. **Push the return address**, i.e., the address of the instruction you want run after control returns to you
- 3. **Jump** to the function's address

#### **Called function:**

- 4. Push the old frame pointer onto the stack: %ebp
- 5. **Set frame pointer** to where the end of the stack is right now: %ebp = %esp
- 6. Push local variables onto the stack

#### **Returning from function:**

- 7. **Reset the previous stack frame**: %esp = %ebp, pop %ebp
- 8.Jump back to return address: pop %eip

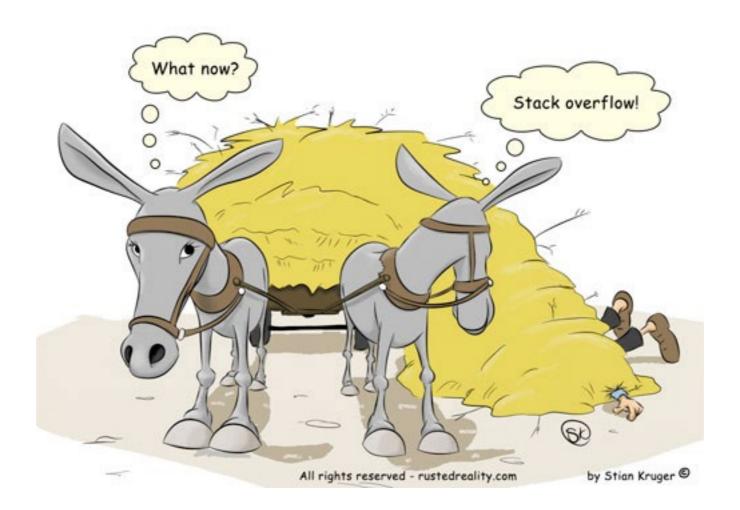

### Buffer overflows

#### Buffer overflows from 10,000 ft

#### Buffer =

- Contiguous memory associated with a variable or field
- Common in C
  - All strings are (NUL-terminated) arrays of char's

#### Overflow =

- Put more into the buffer than it can hold
- Where does the overflowing data go?
  - Well, now that you are experts in memory layouts...

# Benign outcome

```
void func(char *arg1)
{
    char buffer[4];
    strcpy(buffer, arg1);
    ...
}
int main()
{
    char *mystr = "AuthMe!";
    func(mystr);
    ...
}
```

#### Upon return, sets %ebp to 0x0021654d

```
A u t h 4d 65 21 00 %eip &arg1
```

e ! \0

buffer

**SEGFAULT (0x00216551)** 

## Security-relevant outcome

```
void func(char *arg1)
{
    int authenticated = 0;
    char buffer[4];
    strcpy(buffer, arg1);
    if(authenticated) { ...
}

int main()
{
    char *mystr = "AuthMe!";
    func(mystr);
    ...
}
```

#### Code still runs; user now 'authenticated'

```
A u t h 4d 65 21 00 %ebp %eip &arg1
```

buffer authenticated

#### Could it be worse?

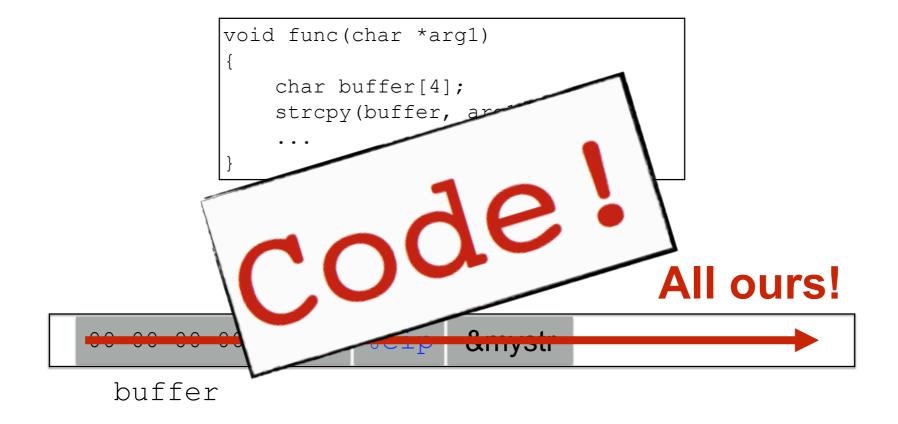

strcpy will let you write as much as you want (til a '\0') What could you write to memory to wreak havoc?

### Aside: User-supplied strings

- These examples provide their own strings
- In reality strings come from users in myriad ways
  - Text input, packets, environment variables, file input...
- Validating assumptions about user input is critical!
  - We will discuss it later, and throughout the course

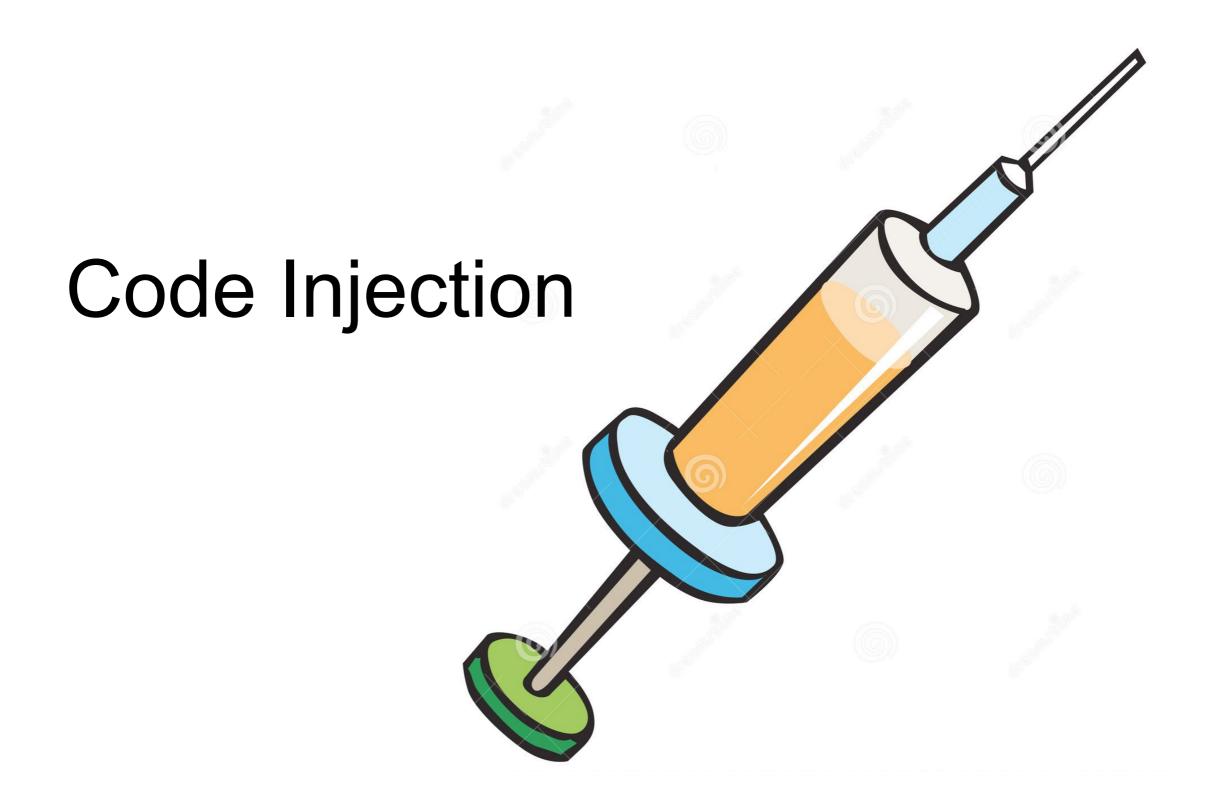

## Code Injection: Main idea

```
void func(char *arg1)
{
    char buffer[4];
    sprintf(buffer, arg1);
    ...
}
%eip
Text ... 00 00 00 00 %ebp %eip &arg1 ... HaxxOr cOd3
buffer
```

- (1) Load my own code into memory
- (2) Somehow get %eip to point to it

# Challenge 1 Loading code into memory

- It must be the machine code instructions (i.e., already compiled and ready to run)
- We have to be careful in how we construct it:
  - It can't contain any all-zero bytes
    - Otherwise, sprintf / gets / scanf / ... will stop copying
    - How to write assembly to never contain a full zero byte?
  - It can't use the loader (we're injecting)
    - How to find addresses we need?

### What code to run?

- One goal: general-purpose shell
  - Command-line prompt that gives attacker general access to the system
- The code to launch a shell is called shellcode
- Other stuff you could do?

### Shellcode

```
#include <stdio.h>
int main() {
  char *name[2];
  name[0] = "/bin/sh";
  name[1] = NULL;
  execve(name[0], name, NULL);
}

argy
envp
```

```
xor to avoid zero byte

xor to avoid zero byte

y

xorl %eax, %eax

pushl %eax

pushl $0x68732f2f

pushl $0x6e69622f

movl %esp, %ebx

pushl %eax

...
```

```
"\x31\xc0"
"\x50"
"\x68" "//sh"
"\x68" "/bin"
"\x89\xe3"
"\x50"
...
```

Machine code

(Part of)
your
input

#### 厚

# Challenge 2 Getting injected code to run

- We have code somewhere in memory
  - We don't know precisely where
- We need to move %eip to point at it

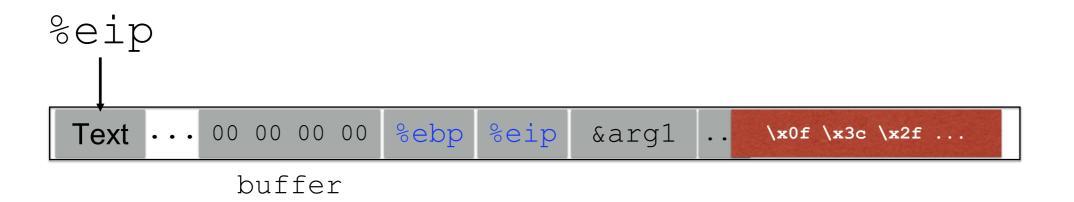

# Stack and functions: Summary

#### **Calling function:**

- 1. **Push arguments** onto the stack (in reverse)
- 2. **Push the return address**, i.e., the address of the instruction you want run after control returns to you
- 3. **Jump** to the function's address

#### **Called function:**

- 4. Push the old frame pointer onto the stack: %ebp
- 5. **Set frame pointer** to where the end of the stack is right now: %ebp = %esp
- 6. Push local variables onto the stack

#### **Returning from function:**

- 7. Reset the previous stack frame: %esp = %ebp, pop %ebp
- 8.Jump back to return address: pop %eip

# Hijacking the saved %eip

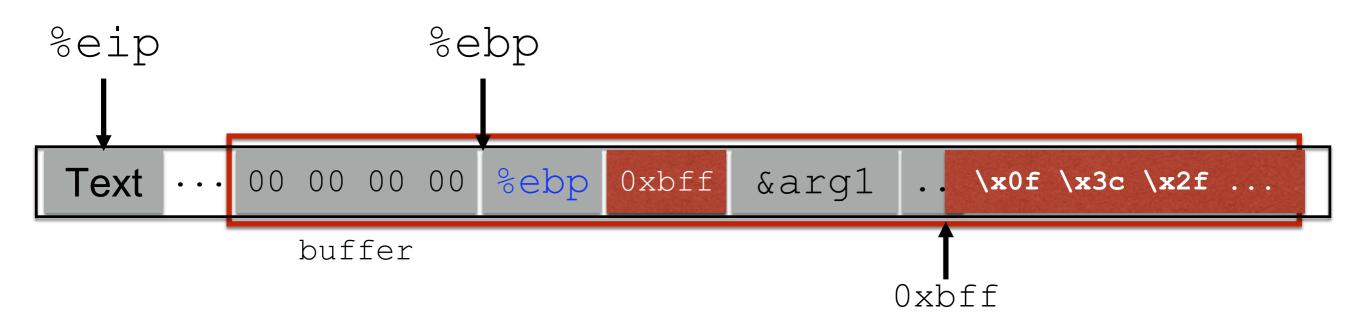

But how do we know the address?

# Hijacking the saved %eip

What if we are wrong?

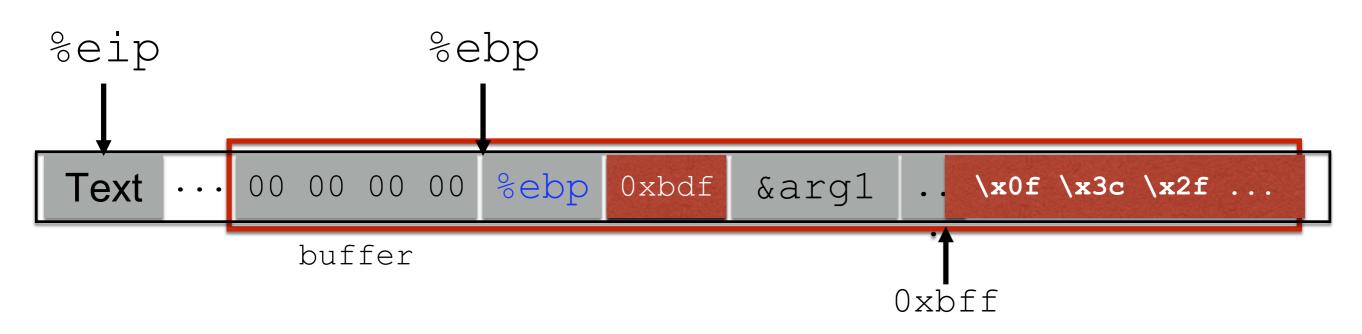

This is most likely data, so the CPU will panic (Invalid Instruction)

# Challenge 3 Finding the return address

- If we don't have access to the code, we don't know how far the buffer is from the saved %ebp
- One approach: try a lot of different values!
  - Worst case scenario: it's a 32 (or 64) bit memory space, which means  $2^{32}$  ( $2^{64}$ ) possible answers
- Without address randomization (discussed later):
  - Stack always starts from the same fixed address
  - Stack will grow, but usually it doesn't grow very deeply (unless the code is heavily recursive)

#### Improving our chances: nop sleds

nop is a single-byte no-op instruction (just moves to the next instruction)

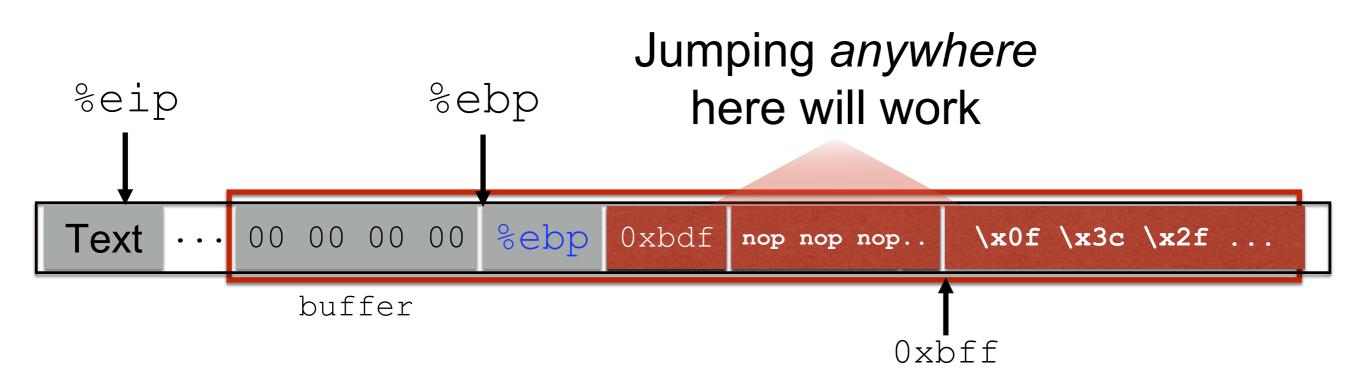

Now we improve our chances of guessing by a factor of #nops

# Putting it all together

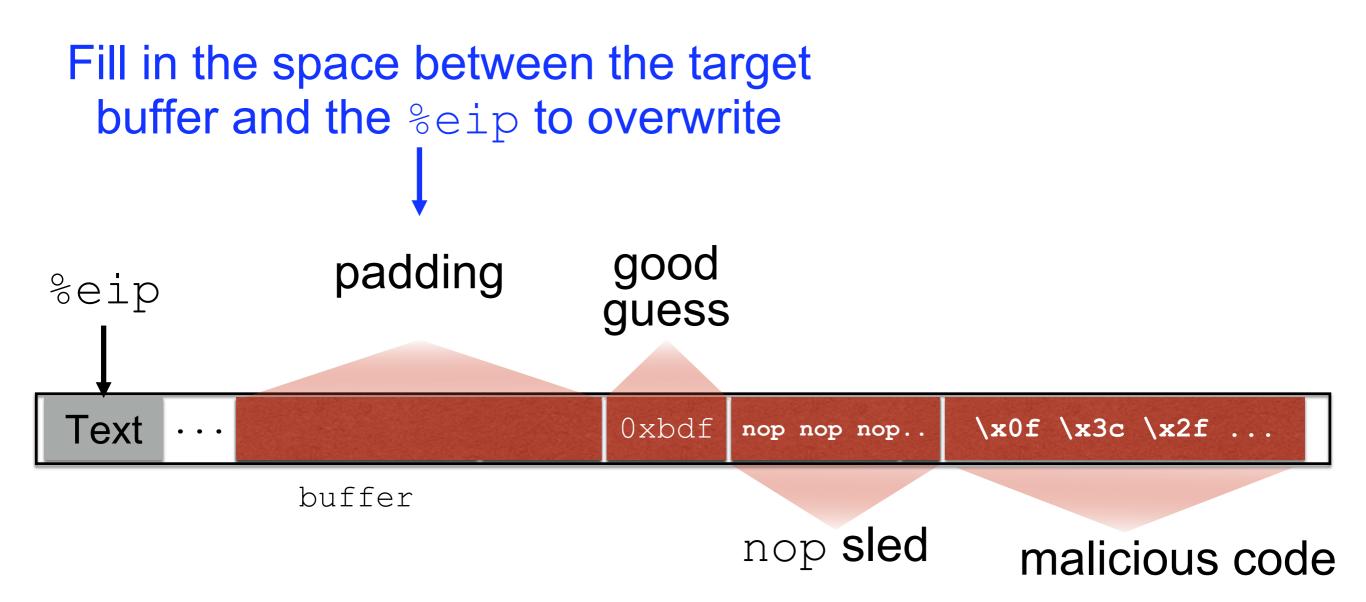

# gdb tutorial

### Your new best friends

i f

Show **info** about the current **frame** (prev. frame, locals/args, %ebp/%eip)

i r

Show **info** about **reg**isters (%eip, %ebp, %esp, etc.)

x/<n> <addr>

Examine <n> bytes of memory starting at address <addr>

b <function>
s

Set a **b**reakpoint at <function> **s**tep through execution (into calls)